Seria: INFORMATYKA z. 27 Nr kol. 1259

Katarzyna HARĘŻLAK Mirosław CHŁOPEK Robert TUTAJEWICZ

# **ANALIZA I OCENA MOŻLIWOŚCI WYKORZYSTANIA DANYCH FORMATU XBASE W SYSTEMIE ACCESS**

Streszczenie. W artykule zaprezentowano możliwości integracji systemów zarządzania bazami danych polegającej na wykorzystaniu plików o jednakowym formacie danych (mechanizm ODBC). Opracowanie zawiera także porównanie czasów wyszukiwania dla zapytań sformułowanych w języku SQL, realizowanych w systemach Access i FoxPro.

# THE ANALYSIS AND THE ASSESSMENT OF XBASE DATA FORMAT USAGE POSSIBILITIES IN MS ACCESS SYSTEM

Summary. The possibilities of the different RDBMS integration depending on using the same format data file (ODBC mechanism) were presented in this paper. It also includes a comparison of information retrieval (IR) times for SQL queries axecuted in MS Access and FoxPro systems.

# DIE ANALYSE UND MÖGLICHKEITBEWERTUNG DER DATENAUSNUTZUNG DES XBASE FORMATS IM ACCESS DATENBANKSYSTEM

Zusammenfassung. Im Artikel wurde die Integrationsmethode der verschiedenen Datenbanksysteme, die die Daten einheitliches Formats benutzen, präsentiert (der ODBC Mechanismus). Der Artikel beinhaltet auch einenvergleich

der Ausuchzeiten für Abfragen, die in der SQL-Sprache formuliert werden. Der Vergleich betrifft folgende Datenbanksysteme: MS Access und FoxPro.

# **1. Wstęp**

W ostatnim czasie w informatyce wyraźnie zarysowała się tendencja do integrowania różnych systemów zarządzania bazami danych. Firmy Borland, Microsoft i inne wprowadziły na rynek nowe produkty (np. Access, Gupta), jak również kolejne wersje programów już istniejących (np. FoxPro, Paradox, dBase IV) wyposażone w funkcje umożliwiające wymianę danych pomiędzy różnymi systemami. Niewątpliwie ten kierunek rozwoju oprogramowania jest bardzo korzystny dla użytkowników tych systemów dając im możliwość zmiany środowiska pracy z zachowaniem wcześniej utworzonych zbiorów z danymi oraz korzystanie z baz danych utworzonych za pomocą innych systemów bez konieczności porzucania bieżącego środowiska, co w efekcie zapewnia większą elastyczność w wykorzystaniu danych. Tak więc jeśli ktoś, kto od paru lat współpracuje z systemem dBase i stworzył za jego pomocą pewną bazę danych, chciałby, zgodnie z panującą modą, przygotować dla tych danych aplikację w środowisku MS-W indows, to nic nie stoi na przeszkodzie, aby zrealizował on swój zamiar wykorzystując do tego pakiety MS Access lub FoxPro for Windows.

Wśród systemów zarządzania bazami danych cieszących się największą popularnością możemy wyróżnić dwie grupy: jedną wywodzącą się od najbardziej chyba znanego systemu dBase i drugą skupiającą w sobie bazy dające możliwość generowania i obsługiwania pytań w języku SQL. Integracja programów mających swoje korzenie w dBase jest niejako naturalna, ponieważ systemy te operują na plikach o tym samym formacie (dbi). Do grona tych baz należą dBase, Foxbase, FoxPro, Clipper. Druga grupa systemów, do której zaliczyć można Accessa, Guptę, Progresa, Paradoxa i Ingresa, charakteryzuje się tym, że ma własny system zarządzania plikami i nie korzysta z usług systemu operacyjnego w celu uzyskania dostępu do danych. Zakładając nową bazę danych tw orzą one jeden plik, w ramach którego zapisane są wszystkie informacje jej dotyczące. Oczywiste jest więc, że tak zorganizowane dane nie są przenośne między systemami, dlatego też producenci tego oprogramowania wyposażyli je w funkcje pozwalające na import danych.

Innym rozwiązaniem pozwalającym integrować systemy zarządzania bazami danych w ramach sieci komputerowych jest przyjęcie architektury klient-serwer, której założeniem jest, że wszystkie operacje związane z obsługą danych wykonywane są na serwerze bazy. Jeżeli serwer i klient należą do różnych typów aplikacji, połączenie ich

odbywa się za pom ocą specjalnego programu łączącego. Zadaniem tego programu jest odbieranie i tłumaczenie pytania kierowanego do serwera bazy oraz zwrot odpowiedzi w formacie czytelnym dla klienta.

# **2. Możliwości systemu Access w zakresie współpracy z danymi wykorzystywanymi przez inne systemy**

Wśród wyżej wymienionych systemów zarządzania bazami danych jest jeden zasługujący na szczególną uwagę - Microsoft Access. Cechą charakterystyczną wyróżniającą go z pozostałych programów jest sposób przyłączenia danych zapisanych w innym formacie niż jego własny. Wszystkie systemy zaliczone przez nas do grupy drugiej, tzn. takie, które w formułowaniu pytań mogą używać języka SQL, potrafią czytać dane innego systemu, lecz aby z nimi współpracować, konwertują je na postać w ykorzystywaną we własnych bazach danych. System Microsoft Access jest jedynym spośród nich, który oprócz takiej umiejętności posiada także możliwość operowania na obcym dla siebie formacie. Jest to istotna własność, która przy zmianie systemu, w którym się pracuje, pozwala zachować nie tylko dane, lecz również oprogramowanie z nimi współpracujące.

K olejną istotną zaletą tego systemu jest przewidywany krąg jego użytkowników. Do tej pory wśród programów baz danych rysował się wyraźny .podział: systemy przeznaczone dla projektantów oprogramowania i profesjonalistów, takie jak dBase, FoxPro lub Paradox oraz proste bazy danych (File Maker Pro lub Q&A) dla zwykłych użytkowników. Access jest pakietem, który może być wykorzystywany przez obydwie grupy użytkowników. Zawdzięcza to dobrze rozwiniętemu językowi programowania opartemu na Visual Basic-u, elementom wielodostępu, łatwości obsługi, wykorzystaniu techniki "przesuń i upuść" do tworzenia pytań przez przykład (QBE - query by example), oraz umiejętności automatycznego generowania formularzy.

Przyjrzyjmy się bliżej systemowi Microsoft Access pod kątem możliwości korzystania z danych utworzonych za pomocą innych aplikacji MS DOS lub Windows, a także danych przechowywanych na innych komputerach.

W grupie programów, z których danymi potrafi współpracować Access, znajdują się:

- Paradox

- dBase III i dBase IV

- Btrieve

- Microsoft SQL Server

## 150 K. Harężlak M. Chłopek R. Tutajewicz

- Microsoft Access - w przypadku danych nie należących do aktualnie otwartej bazy.

Integracja tych systemów z pakietem MS Access może przebiegać w dwóch trybach. Pierwszy z nich, określany mianem *importu danych (Import),* polega na przepisaniu danych powstałych w ramach innej aplikacji, w tabele charakterystyczne dla Accessa. Drugi tryb, zwany *przyłączanie danych (Altach),* zakłada operowanie na danych w pierwotnym formacie, przy czym użytkownik widzi je jako obiekty właściwe Accessowi. Rodzi się pytanie, czy ten sposób dostępu do informacji ma wpływ na zakres i sposób ich wykorzystania. W zasadzie odpowdedź brzmi - nie. Uzyskane tą drogą tabele mogą być z powodzeniem edytowane (łącznie ze zmianą nazwy), wykorzystywane jako podstawa do budowania pytań, formularzy i raportów. Przy formułowaniu pytań istnieje też możliwość łączenia tych tabel z własnymi tabelami Acessa, nawet w przypadku danych przechowywanych na innym komputerze. Nie ma jednak możliwości zmiany struktury przyłączonych tabel oraz rezygnacji z wprowadzonych zmian z wyjątkiem aktualnego rekordu.

Zobaczmy na przykładzie systemu dBase, jak wygląda proces przyłączania plików z danymi zapisanymi w innym formacie. Przebiega on w paru etapach. W pierwszym użytkownik decyduje o sposobie dostępu do danych *(Import* lub *Altach).* Drugi krok to wybór systemu, w którym została stworzona baza danych (w naszym przypadku dBase 111 lub IV). 1 wreszcie wskazanie plików do współpracy z systemem MS Access. Jeśli w pierwszym etapie została wybrana funkcja *Altach,* użytkownik ma możliwość, dla każdego przyłączanego zbioru danych, wskazania związanych z nim plików indeksowych. W przeciwnym wypadku Access importując dane dokonuje ich konwersji zgodnie z następującym schematem:

Tabela 1

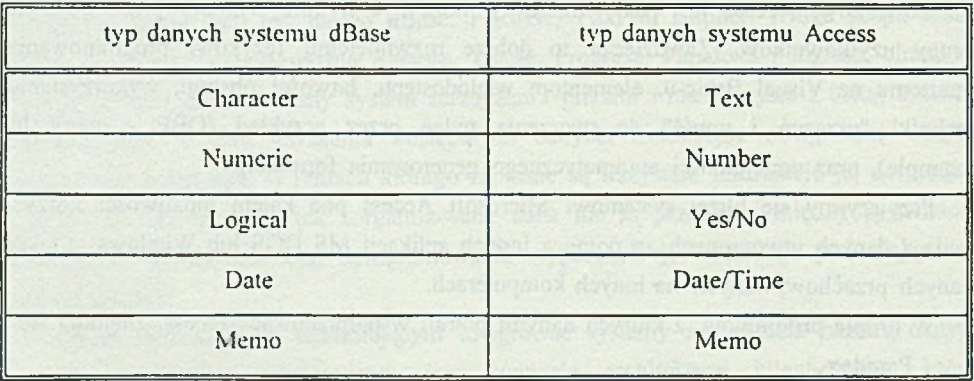

Ostatnim etapem przyłączania danych jest ustawienie kilku opcji w pliku *i\ fsaccess.ini.* Dla systemu dBase są to:

CollatingSequence - wybór sekwencji sortowania, jaką MS Access wykorzystuje przy współpracy z systemem dBase,

Century - wybór liczby cyfr dla określenia roku (dwie lub cztery).

Date - konwencja wyświetlania daty,

Mark - definicja separatorów w formacie daty,

Deleted - określenie, czy rekordy zaznaczone do usunięcia będą wyświetlane na ekranie.

Pojawienie się funkcji *Altach* w systemie MS Access z pewnością zostało przyjęte z wielką radością przez wielu użytkowników systemów baz danych. Wykorzystywanie jej nie pozostaje jednak bez wpływu na czas wykonywania operacji wyszukiwania i modyfikacji danych. W dalszej części artykułu podjęto próbę oceny zależności czasu wyszukiwania od przyjętego sposobu dostępu do danych *(Import* i *Artach).* Porównano przy tym systemy MS Access i FoxPro.

# **3. Porównanie szybkości wyszukiwania danych w systemach Access i FoxPro**

Jednym z najistotniejszych parametrów systemów zarządzania bazami danych jest czas, jaki upływa od momentu zadania pytania przez użytkownika do chwili, gdy dostępna jest odpowiedź na nie. Jest to cecha, która może decydować, o wyborze oprogramowania. W tym artykule zostanie przedstawione porównanie systemów Access i FoxPro pod względem czasu wyszukiwania. Porównywano ze sobą pakiety MS-Access w wersji 1.0 (co prawda powstała już wersja 2.0 tego systemu, lecz w trakcie przeprowadzania testów nie była ona jeszcze dostępna) i FoxPro 2.5 for Windows. Porównywana była szybkość realizacji zapytań sformułowanych w języku SQL.

Wykonano serię eksperymentów dotyczących zadań wyszukiwania. Wszystkie je wykonano na komputerze z procesorem typu 486DX taktowanym zegarem o częstotliwości 50M Hz i wyposażonym w 4MB pamięci operacyjnej, w środowisku Windows w wersji 3.1EE.

Każde z pytań było wykonywane w trzech wariantach. Dla poszczególnych przedstawionych tu pytań wykonano serię eksperymentów. Ich wyniki prezentuje tabela. Pierwsza kolumna wyników zawiera uśrednione czasy realizacji zadania wyszukiwania w systemie Access korzystającym z danych zapisanych w przyłączonych plikach typu DBF. W drugiej kolumnie znajdują się czasy wyszukiwania w systemie Access, ale

z zaimportowanymi danymi zapisanymi w jego własnym formacie. Wreszcie w trzeciej kolumnie umieszczono czasy realizacji poszczególnych zadań w systemie FoxPro.

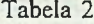

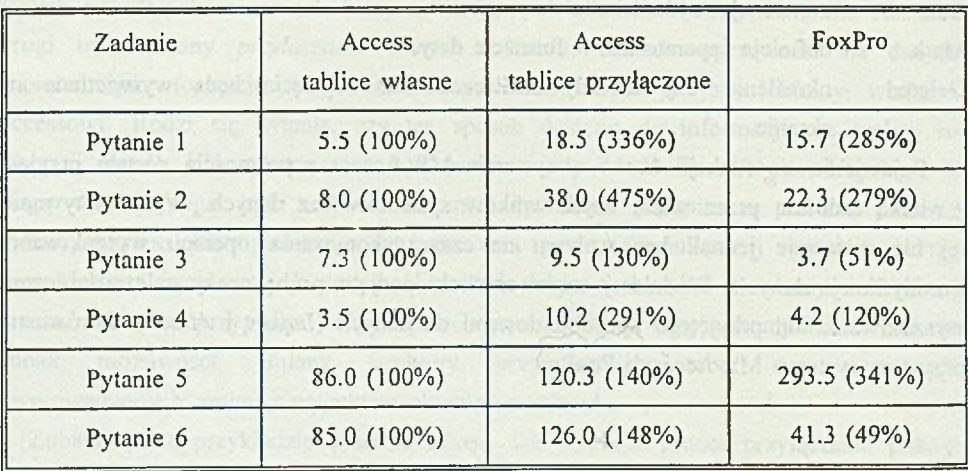

Czasy wykonania podano w sekundach. Wartości umieszczone w nawiasach oznaczają stosunek czasu wykona**nia danego pytania do czasu wykonania tego pytania przez system Access z danymi w jego własnym formacie.**

D' SHIP LEBRY

W pytaniach wykorzystano różne zestawy danych. Jeden z nich zawierał informacje dotyczące biblioteki instytutowej, drugi, znacznie większy, informacje uzyskane z dziekanatu, a dotyczące studentów naszego wydziału. Więcej informacji o wykorzystywanych bazach zamieszczono w dodatku. Tam też umieszczono teksty opisywanych pytań.

Pierwsze dwa pytania dotyczyły zasobów biblioteki. Były one stosunkowo proste i nie wymagały wykonywania operacji łączenia tablic ze sobą. Dlatego też czasy ich realizacji są niewielkie. Co ciekawe, najlepsze wyniki uzyskano dla systemu Access korzystającego z tablic zapisanych w jego własnym formacie. Gorsze są wyniki uzyskane przez program FoxPro, a najgorsze dla wyszukiwania realizowanego przez Access w plikach zapisanych w formacie DBF.

Pozostałe pytania wymagały operacji łączenia kilku tablic. Pytanie 3 prawie dwukrotnie szybciej zostało zrealizowane przez system FoxPro niż przez Access z danymi we własnym formacie. Czas wykonania pytania przez Access korzystającego z tablic przyłączonych był tu (podobnie jak w prawie wszystkich pozostałych przypadkach) najdłuższy. Pytanie czwarte najszybciej zostało wykonane przez Access (dane w jego własnym formacie), a tylko nieco wolniej przez FoxPro.

Dla pytania nr 5 zaobserwowano dziwną sytuację. Pytanie to było najdłużej wykonywane przez system FoxPro, a czas jego realizacji w tym przypadku ponad dwukrotnie

przekracza! nawet czas wykonania przez system Access, korzystający z tablic przyłączonych. Zauważmy, że pytanie to zawiera najbardziej złożony warunek wyszukiwania i wymaga łączenia największych tablic oraz że w odpowiedzi na nie uzyskano największą liczbę wierszy spełniających zadane warunki. Czyżby nagły spadek wydajności systemu FoxPro dla złożonych pytań operujących na dużej ilości danych? Przypadek taki nie miał jednak miejsca dla innych złożonych pytań.

Wyniki uzyskane dla ostatniego pytania były już zgodne z oczekiwaniami. Pytanie to najszybciej zostało wykonane przez system FoxPro.

Wyniki eksperymentów pokazują, że błędne jest rozpowszechnione przekonanie o wyraźnej przewadze sytemu FoxPro nad systemem Access w zakresie czasu realizacji pytania. Dla dość znacznej klasy pytań czasy ich realizacji przez obydwa produkty są do siebie zbliżone. Czasami nawet czas realizacji pytania za pomocą Access może być dużo krótszy, niż czas realizacji tego samego pytania przy użyciu FoxPro. Ciekawe byłoby wykonanie tych samych testów dla systemu Access w wersji 2.0, w której znacznie przyspieszono czas wykonania zapytań dzięki zastosowaniu zapożyczonej z FoxPro techniki optymalizacji zwanej Rushmore.

Drugim wnioskiem wynikającym z eksperymentów jest stwierdzenie, że w przypadku, gdy chcemy korzystać w systemie Access z danych zapisanych w innym niż jego własnym formacie (w naszym przypadku format plików DBF), bardziej opłaca się skonwertować dane na format własny systemu Access, gdyż wszystkie operacje będą wykonane nieco szybciej. Jeżeli jednak chcemy jednocześnie korzystać z tychże danych również w innych programach, wystarczy pliki DBF przyłączyć w ramach systemu Access. Opóźnienie spowodowane przez fakt korzystania przez system Access z danych zapisanych w obcym formacie nie jest przecież, jak wykazano, nazbyt duże.

# **4. Dodatek**

#### **1. Opis struktury baz**

Przy opisie struktury baz przedstawiono informacje tylko o tych tablicach, które wystąpiły w pytaniach.

#### **Biblioteka**

Pytania nr 1 i 2 wymagają danych zapisanych w tablicy KATAL bazy Biblioteka. Tablica ta liczyła 29 kolumn i 2031 wierszy. Pojedynczy wiersz zajmował 907 bajtów. Poniższa tabela przedstawia strukturę tej tablicy. Umieszczono w niej jedynie informacje o tych kolumnach, które wystąpiły w pytaniach.

Tabela 3

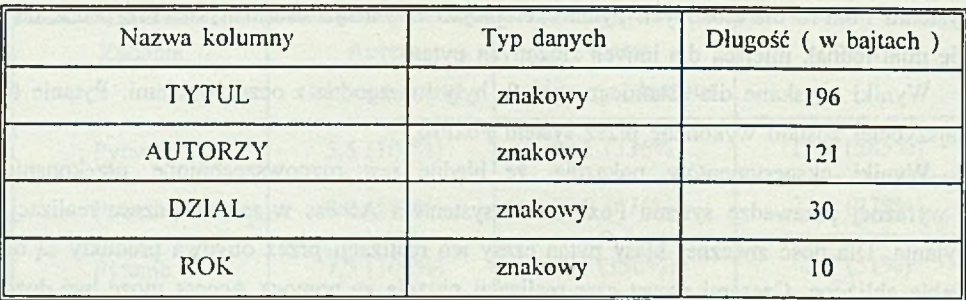

### **Dziekanat**

Pozostałe pytania odwołują się do kilku tablic z bazy dziekanat. Są to następujące tablice: EGZAMINY, STUDENCI, ZALICZENIA, STYPENDIA, KIERUNKI i PRZEDMIOTY. Tablica EGZAMINY liczyła 6878 wierszy 37-bajtowych. Pełna struktura tej tablicy została zamieszczona w tabeli 4.

Tabela 4

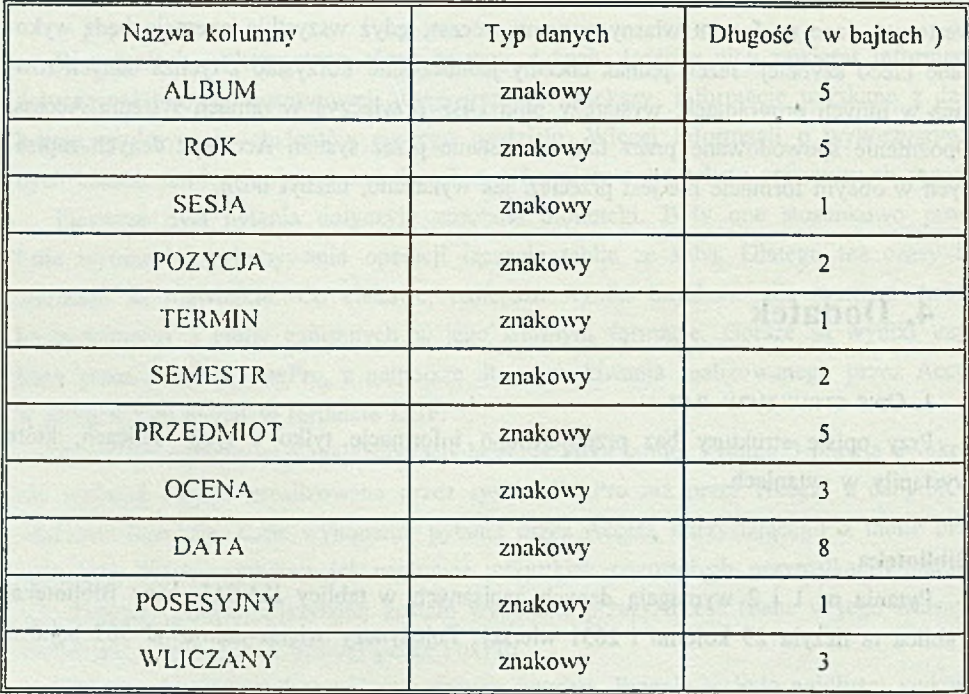

Tablica STUDENCI liczyła 35 kolumn i 1264 wiersze. Każdy wiersz zajmował 527 bajtów. Przedstawimy tu jedynie opis tych kolumn, które uczestniczyły w pytaniach.

Tabela 5

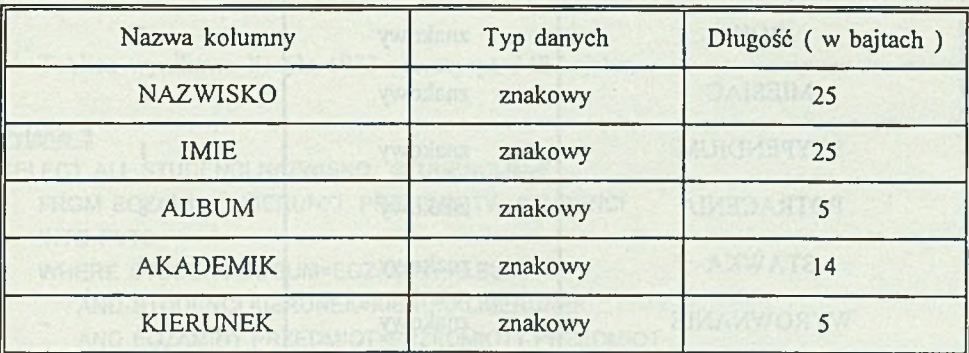

Tablica ZALICZENIA liczyła 24656 wierszy. Każdy z nich zajmował 35 bajtów. Pełny opis kolumn tej tablicy przedstawiono poniżej.

Tabela 6

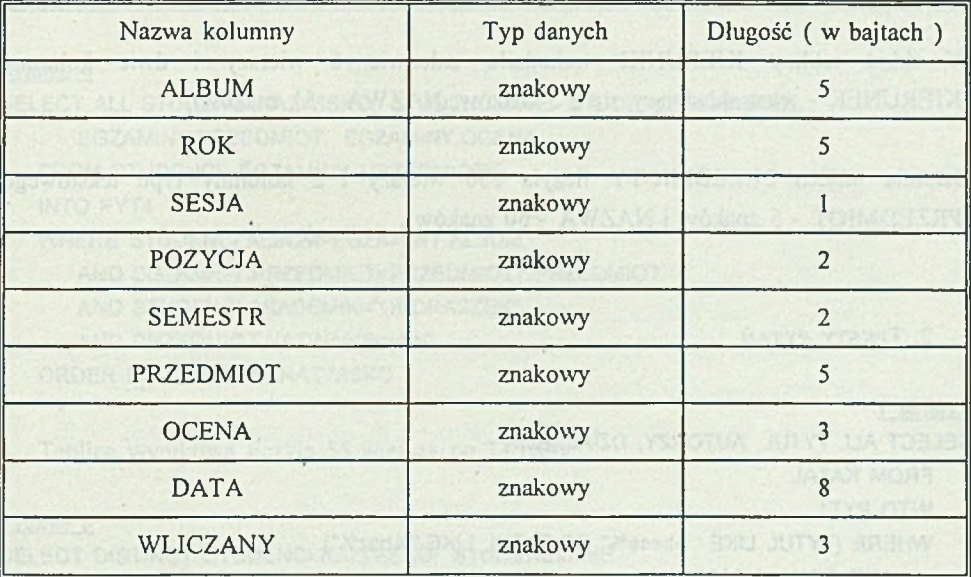

Tablica STYPENDIA składała się z 10 kolumn i 12195 wierszy. W tabeli 7 zamieszczono informacje o strukturze tej tablicy.

## 156 K. Harężlak M. Chłopek R. Tutajewicz

Tabela 7

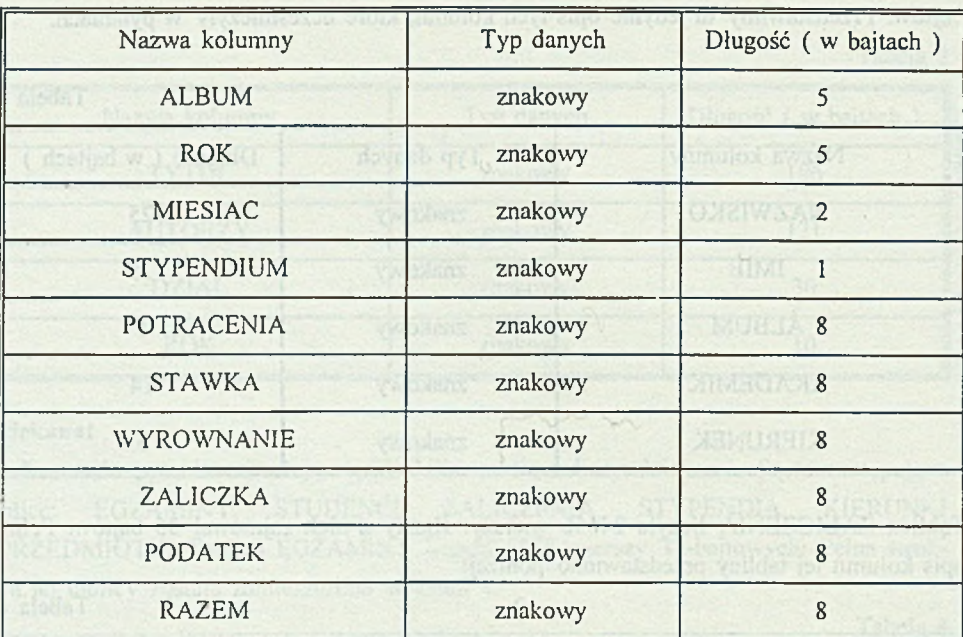

W skład tablicy KIERUNKI wchodziło zaledwie 6 wierszy i dwie kolumny (KIERUNEK - tekst składający się z 5 znaków, NAZW A - 51 znaków).

Ostatnia tablica PRZEDMIOTY liczyła 130 wierszy i 2 kolumny • typu tekstowego (PRZEDMIOT - 5 znaków i NAZWA - 50 znaków).

2. TEKSTY PYTAŃ

Pytanie 1

SELECT ALL TYTUŁ, AUTORZY, DZIAŁ, ROK FROM KATAL INTO PYT1 WHERE (TYTUŁ LIKE "%base%" OR TYTUŁ LIKE "%baz%") AND ROK > "1980"

W wyniku realizacji pytania uzyskano tablicę składającą się z 18 wierszy po 358 bajtów.

## Pytanie 2

SELECT DISTINCT TYTUL, AUTORZY, DZIAŁ FROM KATAL INTO PYT2 WHERE DZIAŁ LIKE "%VI %" OR DZIAŁ LIKE "%6%" ORDER BY TYTUŁ

Tablica wynikowa liczyła 1073 wierszy po 348 bajtów.

## Pytanie 3

SELECT ALL STUDENCI.NAZWISKO, STUDENCI.IMIE FROM EGZAMINY, KIERUNKI, PRZEDMIOTY, STUDENCI INTO PYT3 WHERE STUDENCI.ALBUM=EGZAM!NY.ALBUM AND STUDENCI.KIERUNEK=KIERUNKI.KIERUNEK AND EGZAMINY.PRZEDMIOT=PRZEDMIOTY.PRZEDMIOT AND KIERUNKI.NAZWA="lnformatyka" AND PRZEDMIOTY.NAZWA="Mikroinformatyka" AND EGZAMINY.OCENA="5.0"

Tablica wynikowa liczyła 21 wierszy po 51 bajtów.

### Pytanie 4

SELECT ALL STUDENCI.NAZWISKO, STUDENCI.IMIE, STUDENCI.AKADEMIK, EGZAMINY.PRZEDMIOT, EGZAMINY.OCENA FROM STUDENCI, EGZAMINY PRZEDMIOTY INTO PYT4 WHERE STUDENCI.ALBUM=EGZAMINY.ALBUM AND EGZAMINY.PRZEDMIOT=PRZEDMIOTY.PRZEDMIOT AND STUDENCI.AKADEMIK="ONDRASZEK" AND PRZEDMIOT.NAZWA="Fizyka" ORDER BY STUDENCI.NAZWISKO

Tablica wynikowa liczyła 55 wierszy po 73 bajty.

Pytanie 5

SELECT DISTINCT STUDENCI.NAZWISKO, STUDENCI.IMIE INTO PYT5 FROM EGZAMINY, STUDENCI, STYPENDIA, ZALICZENIA WHERE STUDENCI.ALBUM=EGZAMINY.ALBUM AND EGZAMINY.OCENA="2.0" AND STYPENDIA.ALBUM=STUDENCI.ALBUM

AND STYPENDIA. ROK="92/93" AND ZALICZENIA.ALBUM=STUDENCI.ALBUM

AND ZALICZENIA.PRZEDMIOT=EGZAMIN.PRZEDMIOT

AND ZALICZENIA.OCENA>="3.5"

ORDER BY STUDENCI.NAZWISKO, STUDENCI.IMIE

Tablica wynikowa liczyła 142 wiersze po 51 bajtów.

#### Pytanie 6

SELECT DISTINCT EGZAMINY.SEMESTR, PRZEDMIOTY.NAZWA, EGZAMINY.OCENA, ZALICZENIA.OCENA, STUDENCI.NAZWISKO, STUDENCI.IMIE INTO PYT6 FROM EGZAMINY, ZALICZENIA, STUDENCI, PRZEDMIOTY WHERE EGZAMINY.ALBUM=ZALICZENIA.ALBUM AND EGZAMINY.ALBUM=STUDENCI.ALBUM AND EGZAMINY.SEMESTR=ZALICZENIA.SEMESTR AND EGZAMINY.PRZEDMIOT=ZALICZENIA.PRZEDMIOT AND EGZAMINY.OCENA>ZALICZENIA.OCENA AND EGZAMINY.PRZEDMIOT=PRZEDMIOTY.PRZEDMIOT ORDER BY STUDENCI.NAZWISKO, STUDENCI.IMIE

Tablica wynikowa liczyła 1273 wiersze po 109 bajtów.

# **LITERATURA**

- [1] Microsoft Access Relational Database Management System for Windows, User's Guide, Microsoft Corporation 1992.
- [2] Szymacha I.: Access Baza Danych dla Windows. Zakład Nauczania Informatyki "MIKOM" Warszawa 1993.
- [3] Ricciardi S.: Microsoft Access: siła i prostota, PC Magazine po polsku, 1993.

Recenzent: Dr inż. Ryszard Winiarczyk

(1) 经存在的 网络大学家 网络德国家美国大学家的 经营养 医子宫神经炎

W płynęło do Redakcji 29 czerwca 1994 r.

## **Abstract**

Possibilities of the different Relational Data Base Management Systems depending on using the same format data file (ODBC mechanism) were presented in this article. It also includes a comparison of information retrieval (IR) times for SQL queries executed in MS Access and FoxPro systems.

These possibilities were shown for FoxPro system using the same format as dBase and MS Access system that has its own different file management system. Possibilities of MS Access system using data created by other programs, in particular by dBase, and data conversion algorithm (Table I) were discussed in chapter 2. This paper also includes (chapter 3) a trial of assessment of the RDBMS integration by information retrieval (IR) time comparison for SQL query performed in MS Access and FoxPro systems. Results of conducted tests were shown in Table II. These tests proved that query execution time was very similar for the most of query classes. The worst results were obtained by MS Access system using other programs data format. In this case it is better (if possible) to convert data to MS Access own format. Text of used SQL queries and files formats are included in chapter Dodatek (Tables III - VII).

DSAGE GETHE NE WARE WORK SON PARTIES